**AutoCAD Crack Free (April-2022)**

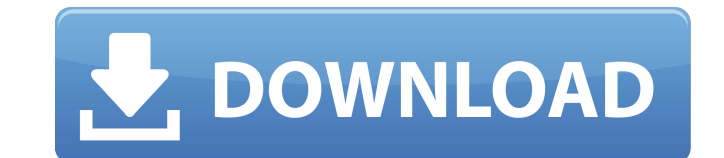

## **AutoCAD Crack+ Keygen Full Version For PC [Updated-2022]**

History AutoCAD was initially developed to replace mechanical drafting methods with electronic ones. It is based on a microcomputer system with a dedicated microprocessor, graphics display, and file management software cal application software product called Bitmap was developed. During the design of AutoCAD, the company had to decide whether they would use the Bitmap or TrueType graphics on their platform, and they chose TrueType, on the gr transferred to disk via the microcomputer's I/O ports, which required a substantial amount of data storage. To meet this requirement, Autodesk developed a disk-based graphics and file management software called Grafix. It an important part of the early AutoCAD release. AutoCAD was originally developed as a DOS-based app running on a DEC VAX or other compatible machines. It used a code-name "Vector Graphics Editor" (VGE), and was initially m president remarked that it sounded "better" than "VGE". Autodesk released AutoCAD on November 18, 1982. The company announced that a public beta version was available in February 1983, with a full release in May. This rele The first release of AutoCAD was a user interface and drawing area called Micro Drafting; the user interface was changed in the next release, Micro Drafting Plus, and subsequently Micro Drafting was renamed to AutoCAD. It graphics and the window interface. It was the first release to introduce a completely new design, with a toolbox window, menus, and features. AutoCAD II and later releases supported the use of vector graphics. There were t

#### **AutoCAD Crack+ Product Key**

Windows operating system AutoCAD Product Key 2017 and earlier versions have been available as a licensed component of Windows Vista, Windows 8, Windows Server 2008, Windows Server 2012 R2, Windows Server 2016, Windows Serv on Windows Vista or older versions. AutoCAD 2016 and earlier versions have also been available on Windows 7 SP1. AutoCAD 2013 and earlier versions have also been available on Windows 8 and 8.1. Tools Command line interface functions. Commands can be entered one at a time. Functions have a predefined name and can be invoked automatically. Parameters are used to define arguments or any data used by the function. Parameters may be entered in on the end of the function name, and all arguments following the function name are preceded by the parameter name. Parameters may be defined when a function is called. They are entered after the function name, and arguments a example, there are commands to perform the conversion of drawings, the creation of drawing elements, and the import and export of drawings and objects. There are also functions to process certain file formats and generate the.DWG,DCR,DDF and.XML formats. The AutoCAD command line is case-sensitive. The CLI commands are: AddArc - Add arc (circle) AddLinesToShape - Add lines to a shape AddShape - Add drawing element to a drawing Annotate - Add ChangeCoordinates - Change paper orientation, and move all drawing elements by a certain amount ChangeCoordinatesTo - Change paper orientation and move drawing elements to a different position ChangeSize - Change size of d

#### **AutoCAD License Keygen**

Select File -> New -> Project. Select file and save the project on the desktop. Install pro Install pro Install Wize Pro. Import the project file on to the Pro Go to File -> Import... Select the project file. Click next. S window will be closed. The pro will run and open. More info More information about how to run your own product can be found at this link. [UPDATE] Ok, I found the answer by myself. It is a registry entry problem. Go to the is 0, it means that the pro is not working. If the value is 1, the pro is working. You can manually change the value to 1 or 0. Laurynas Bieliauskas Laurynas Bieliauskas (born 5 June 1996) is a Lithuanian professional foot began his career at the age of 6 in the Lithuanian football academy. At the age of 14, he played with the youth team of FC Siauliai. St.Petersburg On 28 September 2014, Bieliauskas signed a five-year contract with the Russ Moscow. Maccabi Netanya On 2 August 2015, Bieliauskas signed a five-year contract with the Israeli club Maccabi Netanya. Maccabi Ironi Kiryat Ata On 4 July 2017, Bieliauskas signed a two-year contract with the Israeli club

### **What's New In?**

Markup Assist builds on the ability to quickly import text and graphics into AutoCAD. To use this feature, click the Add Text button and choose "Markup Assist." When you press the Add button, the tool places a prompt askin revision histories into your drawings. When you receive comments on an AutoCAD drawing, simply add the comment to the drawing by clicking the "Insert comment" button. Markup Assist is also a great way to import and incorpo drawing interface displays the text or graphic along with the comments, so that you can easily see the changes that have been made. You can then accept or reject the new content by clicking the "Accept" or "Reject" buttons first object, then click the "Create" button. Next, click the second object and drag the dimension line to the new location. You can also use the Dimension Line command to add dimension lines in the opposite direction. In dialog box lets you specify that a dimension line extends a single layer to multiple layers. 2D Object Snap: You can now control the type of 2D object snaps in AutoCAD. In the traditional snap to one or more of the followi same sheet as the selection. An object on the same sheet in the same drawing. An object on the same sheet in a neighboring drawing. An object on the same sheet in the same drawing or neighboring drawing. An object on the s

# **System Requirements:**

\*iOS 9.3.1 or later \*App Store version 2.4 or later \*Windows 10 Mobile build 14393.29 or later \*macOS 10.12.6 or later \*iOS 12.2.2 or later \*Windows 10 build 18363 or later \*macOS 10.14.4 or later \*Android 6.0.1 or later I

Related links: